Pelaksanaan Manajemen Program Inklusi di Sekolah Menengah Pertama Negeri 13 Surabaya

### **SKRIPSI**

Diajukan Kepada Universitas Islam Negeri Sunan Ampel Surabaya Guna Memenuhi Salah Satu Persyaratan Dalam Memperoleh Gelar Sarjana Pendidikan Islam (S.Pd.I)

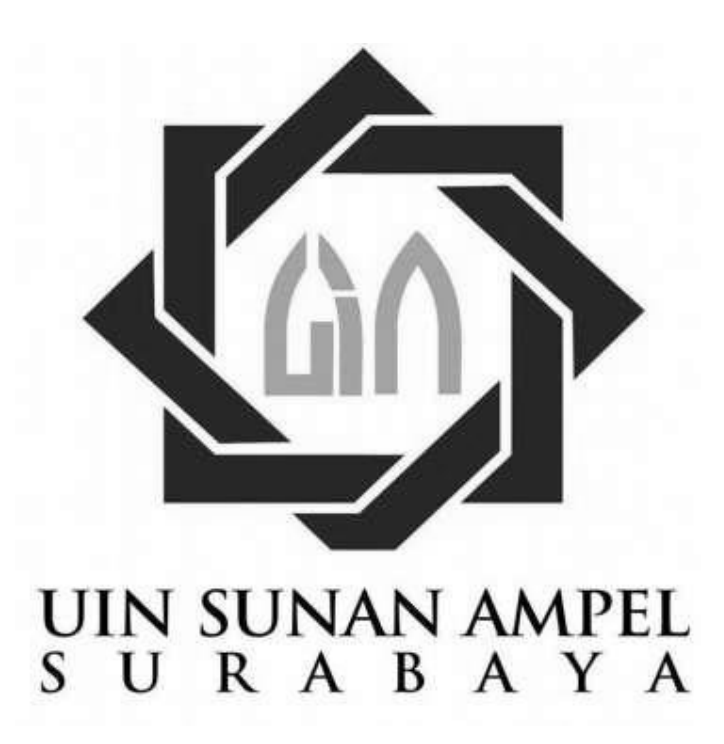

Oleh :

**Musthofa** NIM.D03212024

**JURUSAN KEPENDIDIKAN ISLAM** PROGRAM STUDI MANAJEMEN PENDIDIKAN ISLAM **FAKULTAS TARBIYAH DAN KEGURUAN** UNIVERSITAS ISLAM NEGERI SUNAN AMPEL **SURABAYA** 2016

# HALAMAN PERSETUJUAN PEMBIMBING

Skripsi dengan judul Sekolah Berbasis Inklusi: (Studi Kasus Manajemen Program Inklusi di Sekolah Menengah Pertama Negeri 13 Surabaya), oleh:

期

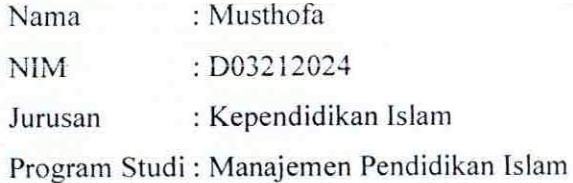

Telah diperiksa dan disetujui untuk diajukan.

Oleh: Dosen Pembimbing

Ali Mustofa, M.Pd 19761225200501100

 $\rm ii$ 

#### **HALAMAN PENGESAHAN**

## Penguji Universitas Islam Negeri Sunan Ampel Fakultas Tarbiyah dan Keguruan Surabaya, 18 Januari 2016 Mengesahkan

**Dekan** 

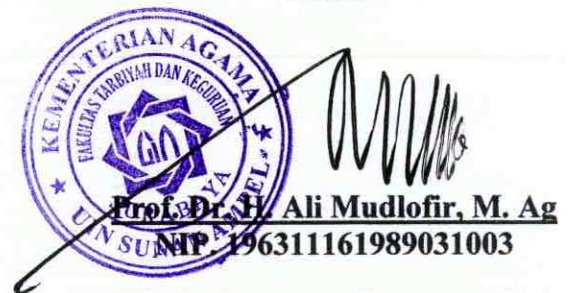

Penguji I

34

Emper'

Dr. H. AZ. Fanani, M. Ag NIP. 195501211985031002

Penguji II

مح Dra. Hj. Liliek Channa AW, M. Ag

NIP. 195712181928032002

Penguji III

AllMusthofa, M

NIP. 19761225200501008

Penguji IV

Dr. Ali Maksum, M. Si NIP. 197003041995031002

## PERNYATAAN KEASLIAN

Yang bertanda tangan dibawah ini:

: MUSTHOFA Nama

**NIM** : D03212024

: Kependidikan Islam Jurusan

Dengan ini menyatakan bahwa skripsi ini secara keseluruhan adalah hasil penelitian/karya saya sendiri, kecuali pada bagian-bagian yang dirujuk sumbernya.

Surabaya, 18 Januari 2016 Saya yang menyakan lim DF79832 **IOFA** NIM. D03212024

 $\ddot{\cdot}$ 

alika